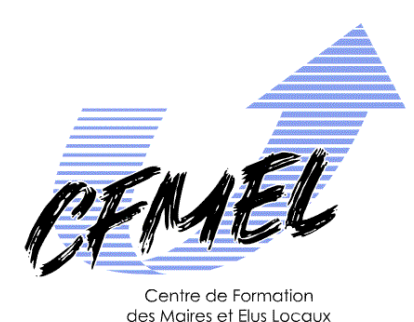

Les travaux en régle

Régis Genin

# GÉRER C'EST PRÉVOIR

Le jugement de valeur qui transparaît est limpide :

 Une collectivité bien gérée est une collectivité qui, tout en dépensant le plus possible, a la sagesse de peu imposer ses contribuables et de peu s'endetter.

La contrainte n'est pas mince.

 Quelle stratégie mettre en place pour faire face à ses dépenses d'équipement en croissance ?

Nous vous proposons donc l'étude des " **TRAVAUX EN RÉGIE** ".

### *Les travaux en régie*.

« Par travaux en régie, il faut entendre les travaux effectués par du personnel rémunéré directement par la collectivité constructrice (en général la commune), qui met en œuvre des moyens en matériel et outillage acquis ou loués par elle, ainsi que des fourniture acquises par elle ». (Circulaire du Ministère de l'intérieur et du ministère du budget du 23 septembre 1994).

Les travaux en régie concernent tous les travaux réalisés par les services techniques qui viennent accroître le patrimoine de la commune.

Ces travaux, qui permettent la création d'immobilisations, ou qui entraînent un accroissement de la valeur et de la durée de vie d'une immobilisation, sont de véritables dépenses d'investissement pour la collectivité : dépenses qui justifient l'éligibilité au F.C.T.V.A. (Fonds de Compensation pour la TVA).

#### Exemple :

- $\triangleright$  la création d'une nouvelle salle de classe ;
- $\triangleright$  la construction de mobiliers scolaires, administratifs ;
- $\triangleright$  la construction de grilles, de rambardes ;
- $\triangleright$  la rénovation complète d'un plancher, etc...

Il convient de chiffrer les chantiers menés par les équipes techniques afin de transférer le coût des travaux, de la section de fonctionnement vers la section d'investissement. Pour cela, tout au long de l'année, il est nécessaire de suivre par chantier :

 $\triangleright$  le détail des matières consommées (gestion des stocks);

 $\triangleright$  les matériels utilisés :

 $\triangleright$  le détail des heures travaillées par agent (ceci pour information).

Afin d'affecter un coût, devront être chiffrés :

- > les matières utilisées :
- $\triangleright$  les charges afférentes aux matériels utilisés ;
- $\triangleright$  le coût horaire par agent (ceci pour information).

À la fin de l'année, les fiches de travaux seront globalisées pour permettre le transfert de ces dépenses, du fonctionnement vers l'investissement.

Les finalités de cet outil :

 rendre éligibles certaines dépenses au Font de compensation pour la TVA : avoir la possibilité de récupérer la TVA sur les dépenses, et créer ainsi des recettes d'investissements supplémentaires ;

> valoriser le travail des services techniques ;

 augmenter le patrimoine et la richesse de la commune pour présenter une meilleure situation financière aux tiers (banques, administrés...) ;

 politiquement, rendre compte aux administrés des travaux effectués par les agents de la Mairie.

## Accroître l'autofinancement :

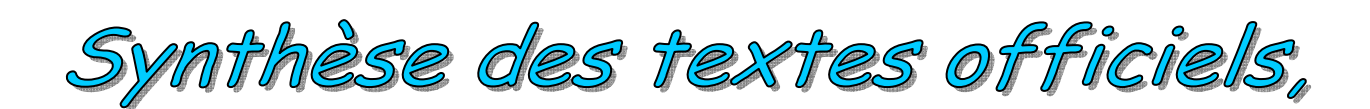

## I. Les travaux en régie

## II. Les stocks

## I. Les travaux en régie.

Au regard des textes officiels, nous rappellerons les dispositions suivantes :

1) Le coût d'entrée des travaux en régie dans le patrimoine de la commune.

2) Le traitement budgétaire et comptable selon l'instruction M14.

3) Les dépenses éligibles au Fonds de compensation pour la TVA : c'est-à-dire avoir la possibilité de récupérer la TVA sur certaines dépenses.

4) L'état spécial de fin d'année des travaux en régie.

5) L'attribution d'un numéro d'inventaire aux travaux en régie.

I. 1) Le coût d'entrée des travaux en régie dans le patrimoine de la commune. (Plan comptable général 1982, p.ll.6 et p. l.28).

Les biens produits par la collectivité sont comptabilisés à leur coût de production qui est déterminé par l'addition des éléments suivants :

- **le coût d'acquisition** des matières et fournitures consommées, évalué à leur prix d'achat majoré des frais accessoires (frais de transport, frais d'installation et de montage...) :

- **les charges directes de productions** ;

- **les charges indirectes de productions**, dans la mesure où elles peuvent être rattachées à la production du bien.

### I. 2) Le traitement budgétaire et comptable selon l'instruction M14.

a) Compte 23- " immobilisation en cours ". (Instruction budgétaire et comptable M14- JO du 3 janvier 1997, p. 26).

**Le compte 23 « immobilisation en cours » enregistre à son débit, les dépenses afférentes aux immobilisations en cours** qu'il s'agisse d'avances ou d'acomptes versés avant justification des travaux (comptes 237 et 238), ou d'acomptes versés au fur et à mesure de l'exécution des travaux (comptes 231 et 232).

Il enregistre à son crédit le montant des travaux achevés.

En fin d'exercice, le compte 23 fait donc apparaître la valeur des immobilisations qui ne sont pas terminées.

Du point de vue de leur origine, les immobilisations inscrites au compte 23 se répartissent en trois groupes :

⇒ *Celles qui sont créées par les moyens propres de la commune (subdivisions 231 et 232).* 

⇒ *Celles qui sont réalisées par l'intermédiaire d'entreprises (subdivisions 231, 232,237 et 238).* 

⇒ *Celles qui résultent de travaux confiés à des mandataires (subdivisions 231, 232,237 et 238).* 

**Le coût des immobilisations créées par les moyens du service est calculé dans les comptes de coût de production de la comptabilité analytique.** 

**Le coût de ces immobilisations est porté au débit du compte 231** s'il s'agit d'immobilisations corporelles en cours, et du compte **232** s'il s'agit d'immobilisations incorporelles en cours (exemple de logiciels), **par le crédit de la subdivision intéressée du compte 72 " travaux en régie ".** 

b) Compte 72- " travaux en régie ". (Instruction budgétaire et comptable M14- JO du 3 janvier 1997- p. 71).

Ce compte enregistre la production immobilisée de l'exercice, c'est-à-dire les immobilisations créées par les services techniques de la collectivité et réalisées pour ellemême.

**Il est crédité en fin d'exercice :** 

⇒ **soit par le débit du compte 231** " immobilisations corporelles en cours ", **ou du compte 232** " immobilisations incorporelles en cours " du coût réel de production des immobilisations créées ;

 $\Rightarrow$  soit directement par le débit des comptes d'immobilisations intéressés, si le passage par le compte 23 ne s'avère pas nécessaire.

Les charges qui peuvent être inscrites en " Frais d'études " ou en " Frais de recherche et de développement " sont portées respectivement au compte 2031 et au compte 2032 par le compte 721 " Travaux en régie – immobilisations incorporelles".

I. 3) Les dépenses éligibles au Fonds de Compensation pour la TVA. (Instruction ministérielle du Ministère de l'Intérieur et du Ministère du Budget NOR / INT / B / 94 / 000257 / C du 23 septembre 1994, p.10 à p.28).

a) Principes généraux.

" Sont éligibles au FCTVA, **les dépenses réelles d'investissement, grevées de TVA,** réalisées par les collectivités **bénéficiaires,** directement ou par l'intermédiaire d'un mandataire légalement autorisé, pour leur propre compte et dans **le but d'accroître leur patrimoine,** pour les besoins d'une activité non assujettie à la TVA.

Les dépenses doivent être des **dépenses d'investissement.** 

Les dépenses doivent être **réalisées par ou pour le compte des collectivités bénéficiaires.** 

Les dépenses doivent être destinées à être intégrées à titre définitif dans **le patrimoine de la collectivité.** 

Les dépenses doivent entrer dans le **domaine de compétence de la collectivité.** 

Les dépenses doivent **avoir supporté la TVA** mais ne doivent pas être utilisées pour les besoins d'une activité imposable à la TVA ".

b) Cas des travaux en régie**.**

" Par travaux en régie, il faut entendre **les travaux effectués par du personnel rémunéré directement** par la collectivité constructrice (en général la commune ou l'intercommunalité), qui **met en œuvre des moyens en matériel et outillage acquis ou loués par elle ainsi que des fournitures acquises par elle.** 

Sur le plan comptable, les dépenses relatives aux travaux en régie s'imputent à la **section de fonctionnement,** aux articles correspondant aux natures de dépenses (fournitures, frais de personnel par exemple pour information).

En revanche, les dépenses d'acquisition de matériels et matériaux importants afférents aux travaux effectués en régie peuvent être imputées directement à la section d'investissement.

**Il est par ailleurs précisé que les frais d'administration générale et les frais financiers,** constituent des charges, et ne peuvent être transférés à la section d'investissement.

**Les dépenses de petit outillage et autres, initialement inscrites en section de fonctionnement, peuvent être transférées en fin d'exercice, au moyen d'une écriture globale annuelle, à l'un des chapitres intéressés de la section d'investissement.**

 Cependant, **les dépenses de personnel ne supportent jamais la TVA** : elles sont donc retirées de l'assiette servant de base de calcul aux attributions du FCTVA (décret n° 89-645 du 6 septembre 1989).

#### **Les autres dépenses sont éligibles.**

La vérification de cette opération s'effectue, à partir de la copie du titre de recette émis pour ordre et de la pièce justificative donnant l'imputation budgétaire initiale des dépenses transférées à la section d'investissement.

 La part des dépenses réalisées dans le cadre des travaux effectués en régie par les collectivités locales, exclue du champ d'application du FCTVA, fait l'objet d'une mention distincte sur l'état n° 2, produit à l'annexe 2 de la présente instruction ".

I. 4) L'état des travaux d'investissement effectués en régie. (Instruction budgétaire et comptable M14, JO du 3 janvier 1997, p.377)

L'état des travaux d'investissement effectués en régie fait partie **des états spéciaux de fin d'exercice qui doivent être confectionnés en fin d'exercice.** 

L'état des travaux d'investissement effectués en régie doit être **établi avant la clôture des opérations.** 

Il sert à **transférer de la section de fonctionnement à la section d'investissement,** par l'intermédiaire du compte 72 " travaux en régie ", le montant des dépenses de fonctionnement se rapportant à l'exécution de travaux d'investissement.

**Il est établi un état distinct par nature de travaux ou par opération.**

Chaque état est établi en **quatre exemplaires** dont :

⇒ **deux sont adressés au comptable** à l'appui du titre de recettes au compte 72 et du mandat au compte d'immobilisations concernées ;

⇒ **un autre au représentant de l'État, à l'appui du compte administratif pour justifier la demande d'attribution du fonds de compensation pour la TVA.** 

Le montant des dépenses, ou portions de dépenses, se rapportant au travail ou à l'opération intéressée, est reporté sur l'état.

Il faut pour cela que, lors de **l'engagement ou du mandatement de la dépense, une indication spéciale** (observation manuscrite ou codification informatique) permette de la distinguer des autres dépenses, pour le reprendre en fin d'année sur l'état des travaux effectués en régie et, de la rattacher aux travaux ou à l'opération considérée.

### **Les états des travaux d'investissement effectués en régie sont arrêtés en toute lettre et visés par le maire.**

Ces opérations sont retracées dans la comptabilité administrative, en recette au chapitre 72, et en dépenses aux articles intéressés des comptes d'immobilisation de la section d'investissement.

I. 5) Attribution d'un numéro d'inventaire (Instruction budgétaire et comptable M14, JO du 3 janvier 1997, p.345).

Les travaux en cours sont **affectés d'un numéro d'identification** en vue de faciliter leur intégration définitive dans le patrimoine de la commune.

Il est recommandé aux ordonnateurs de reprendre comme numéro d'inventaire, après achèvement des travaux, le numéro d'identification précédemment attribué.

## II. Les stocks.

(Instruction budgétaire et comptable M14, JO du 3 janvier 1997, p.33 et 353).

Les stocks et productions en cours sont définis comme l'ensemble des biens et / ou des services qui interviennent dans le cycle d'exploitation pour être :

⇒ soit vendus en l'état, ou au terme d'un processus de production à venir, ou en cours ;

⇒ soit consommés au premier usage.

On distingue les stocks proprement dits des productions en cours.

• Les stocks proprement dits comprennent :

les approvisionnements : matières premières et fournitures, matières consommables ;

- les produits : produits intermédiaires finis et résiduels ;
- les marchandises.

• Les biens productions en cours, sont des biens (ou des services) en cours de formation au travers d'un processus de production.

Les biens pour lesquels une décision d'immobilisation a été prise ne figurent pas dans les stocks. Ils sont comptabilisés dans la classe des immobilisations.

Au regard des textes officiels, nous rappellerons les dispositions suivantes :

⇒ Le traitement budgétaire et comptable ; c'est-à-dire le fonctionnement des comptes relatifs aux opérations de stocks ;

⇒ Les opérations de fin d'année.

### II.1) Le traitement budgétaire et comptable : le fonctionnement des comptes.

La comptabilité des stocks est en principe, tenue selon **l'inventaire intermittent.** 

Toutefois, le système de **l'inventaire permanent** peut être utilisé par les communes qui le souhaitent.

Par ailleurs, un système simplifié d'inventaire permanent, peut être utilisé pour les stocks de terrains.

### a) Le système de l'inventaire intermittent.

Les comptes 31,32, et 37, sont crédités **en fin d'exercice** du montant du stock initial par le débit respectivement des comptes 6031 " Variation des stocks de matières premières et fournitures ", et 6032 " Variation des stocks des autres approvisionnements ", et 6037 " Variation des stocks de marchandises ".

De même, les comptes 33, 34 et 35, sont crédités en fin d'exercice du montant du stock initial par le débit du compte 7133 " Variation des en-cours de production de biens ", 7134 " Variation des en-cours de production de services ", et 7135 " Variation des stocks produits ".

#### **Après avoir procédé à l'inventaire extra- comptable, c'est-à-dire au recensement et à l'évaluation des existants en stocks :**

⇒ Les comptes 31, 32, et 37, sont débités du montant du stock final, par le crédit des comptes 6031, 6032, et 6037.

⇒ Les comptes 33, 34, et 35, sont débités du montant du stock final, par le crédit des comptes 7133, 7134, et 7135.

### b) Le système de l'inventaire permanent

Dans le système de l'inventaire permanent, les achats et les ventes sont comptabilisés comme dans le système de l'inventaire intermittent.

Cependant, en même temps que sont passées les opérations, **les comptes de stocks fonctionnent de manière à mettre en conformité leur solde, avec la situation des existants.** 

II.2) Les opérations de fin d'année relatives aux stocks.

Pour toutes les communes quelle que soit leur taille, la tenue d'une comptabilité de stocks pour le suivi des opérations d'aménagement de terrains et des activités de production est obligatoire.

En revanche, elle demeure facultative pour les autres biens et / ou services.

#### **Si ces autres biens et services sont suivis en stocks, la collectivité doit formaliser sa décision par une délibération.**

Dès lors qu'une comptabilité de stocks est tenue, **une balance des stocks est transmise, en fin d'exercice, au comptable pour lui permettre de comptabiliser les opérations relatives à la variation des stocks.** 

Cette balance indique par compte :

 $\Rightarrow$  La valeur du stock au 1<sup>er</sup> janvier de l'exercice,

⇒ La valeur du stock au 31 décembre de l'exercice.

Les opérations relatives aux stocks de terrains aménagés sont budgétaires et donnent lieu à émission de titres et de mandats, tant sur les comptes de stocks (classe 3) que sur les comptes de variation de stocks (comptes 603, 713).

Les opérations relatives aux stocks destinés à être consommés sont des opérations d'ordre mixtes.

Seuls les comptes de variation de stocks (c / 603) font l'objet de titres ou de mandats, les comptes de classe 3 n'apparaissant pas au budget.

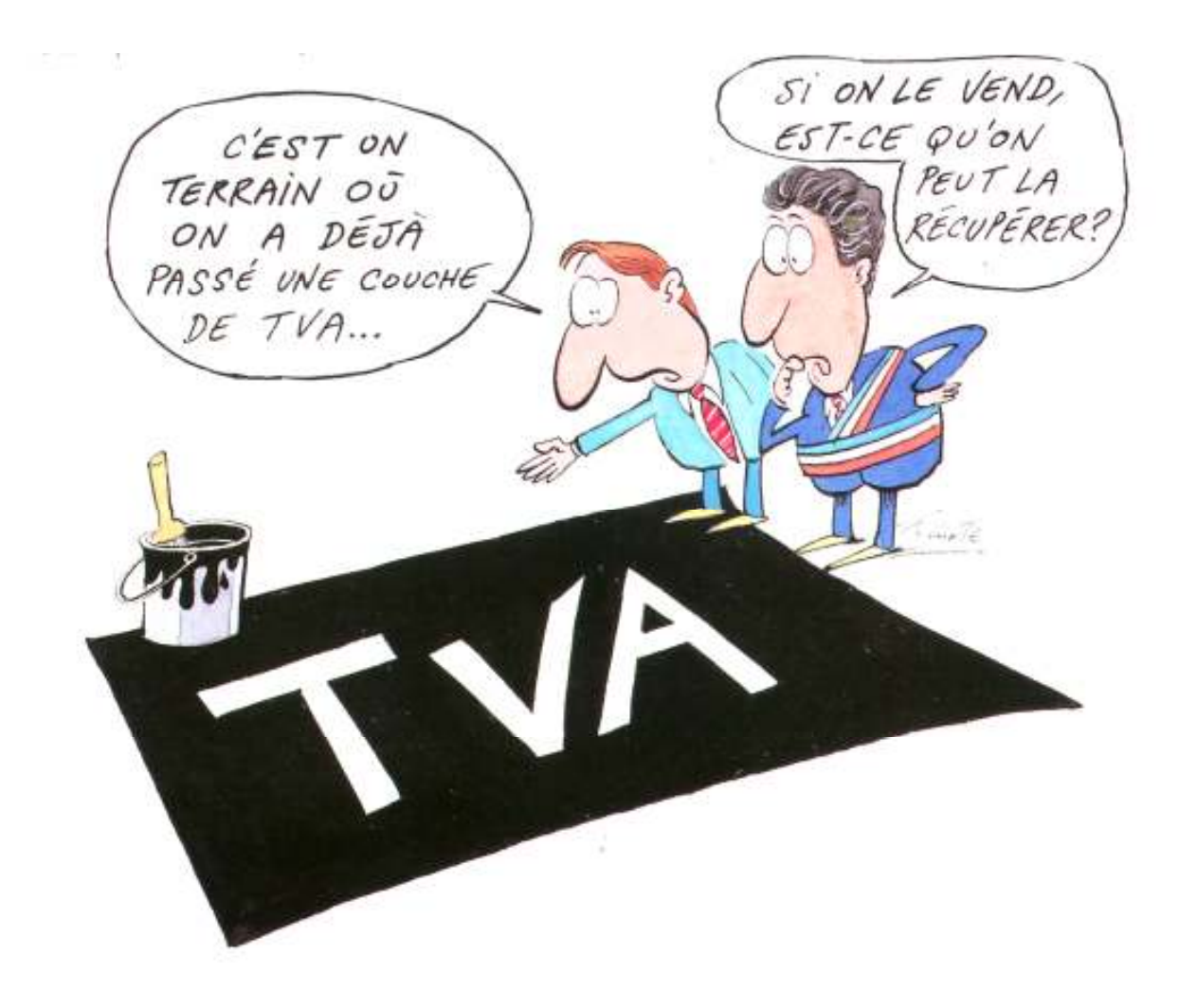

François Cointe, *C'est la vie de chantier*, Paris, Édition Le Moniteur, 2000, 72 p., Illustrations couleurs.

## Travaux en régie

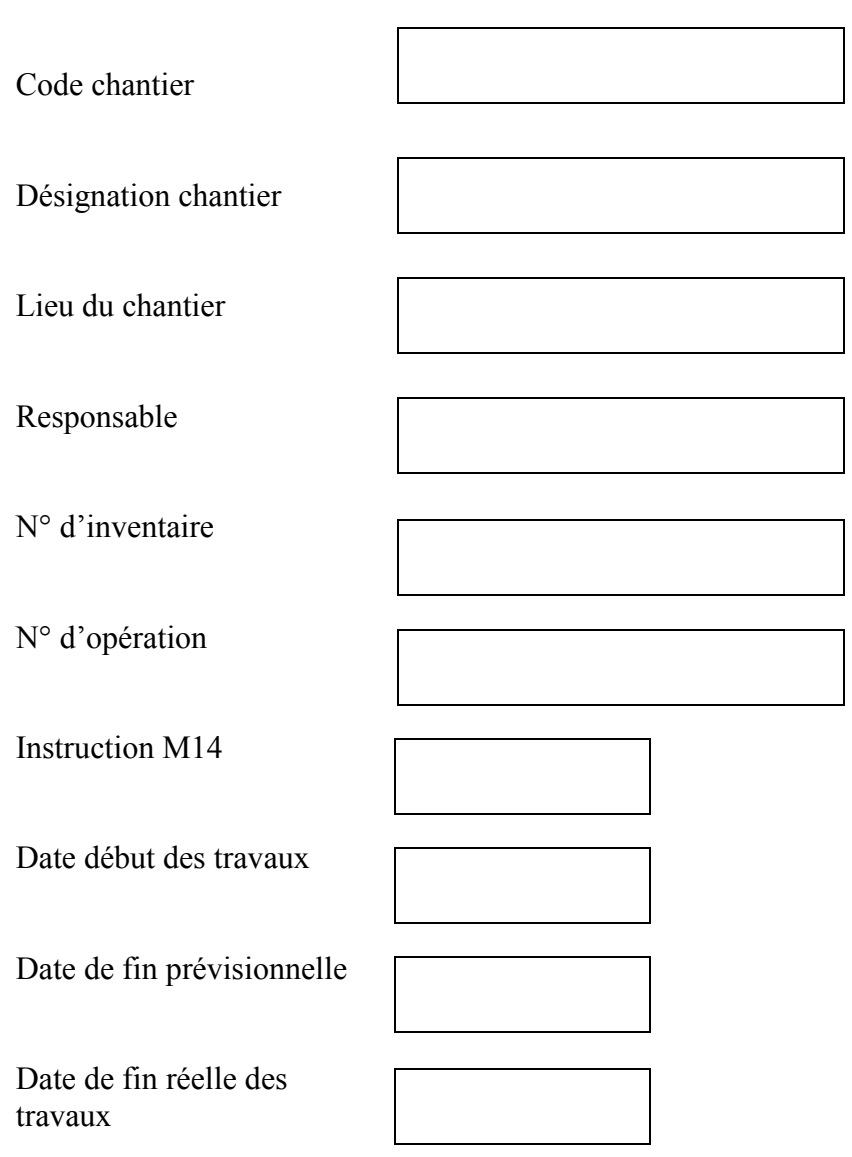

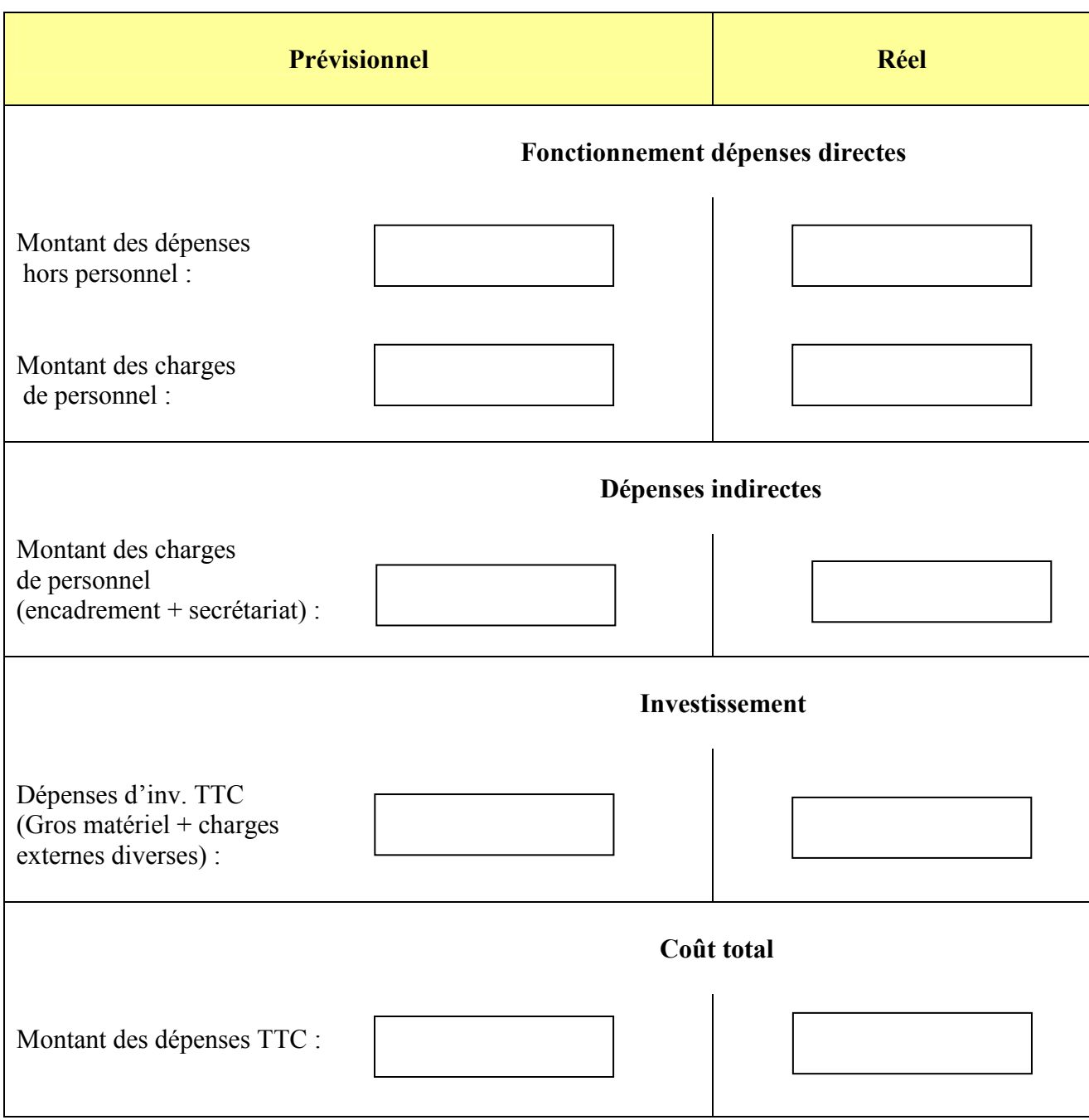

Ville de

Services techniques

## Travaux en régie

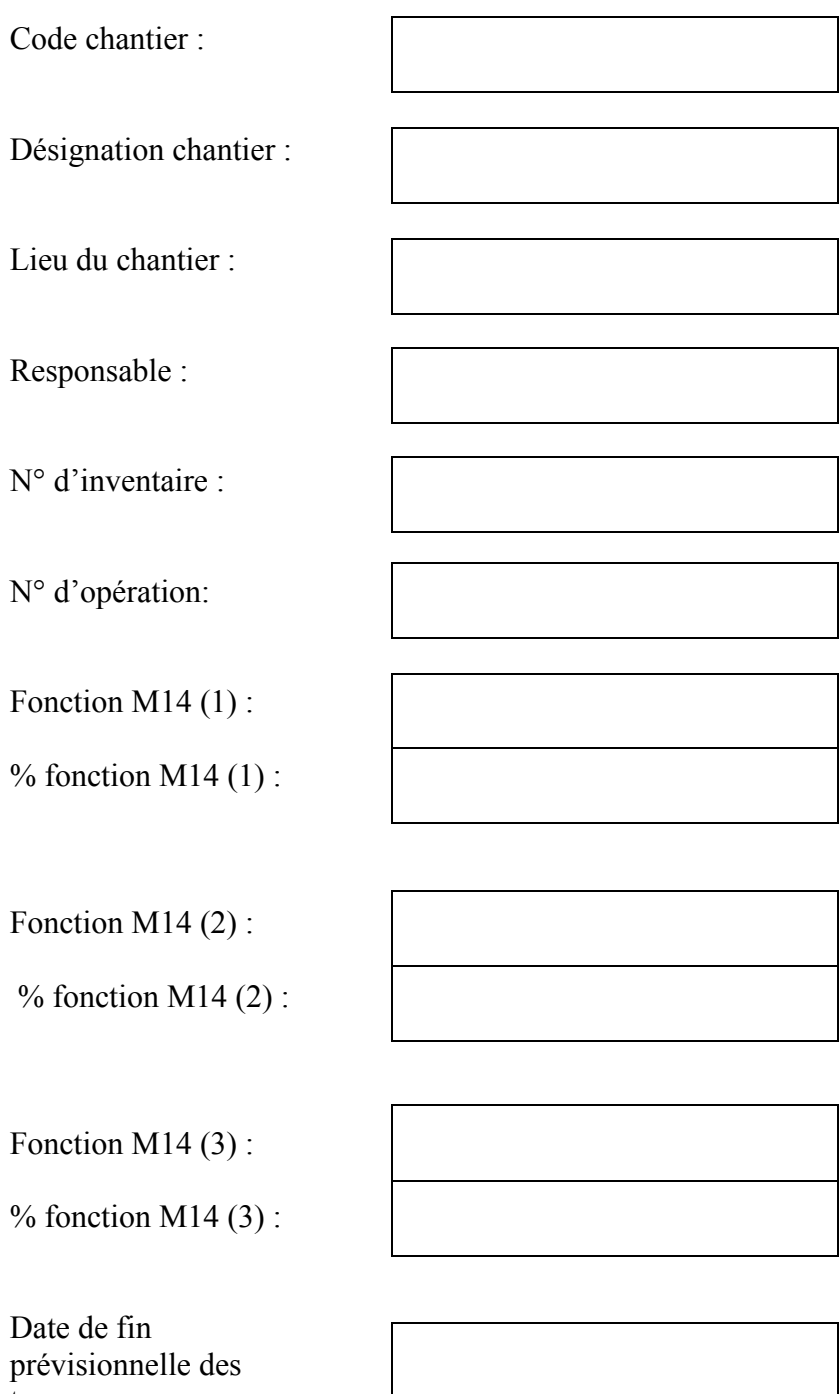

Date de fin réelle des travaux :

travaux:

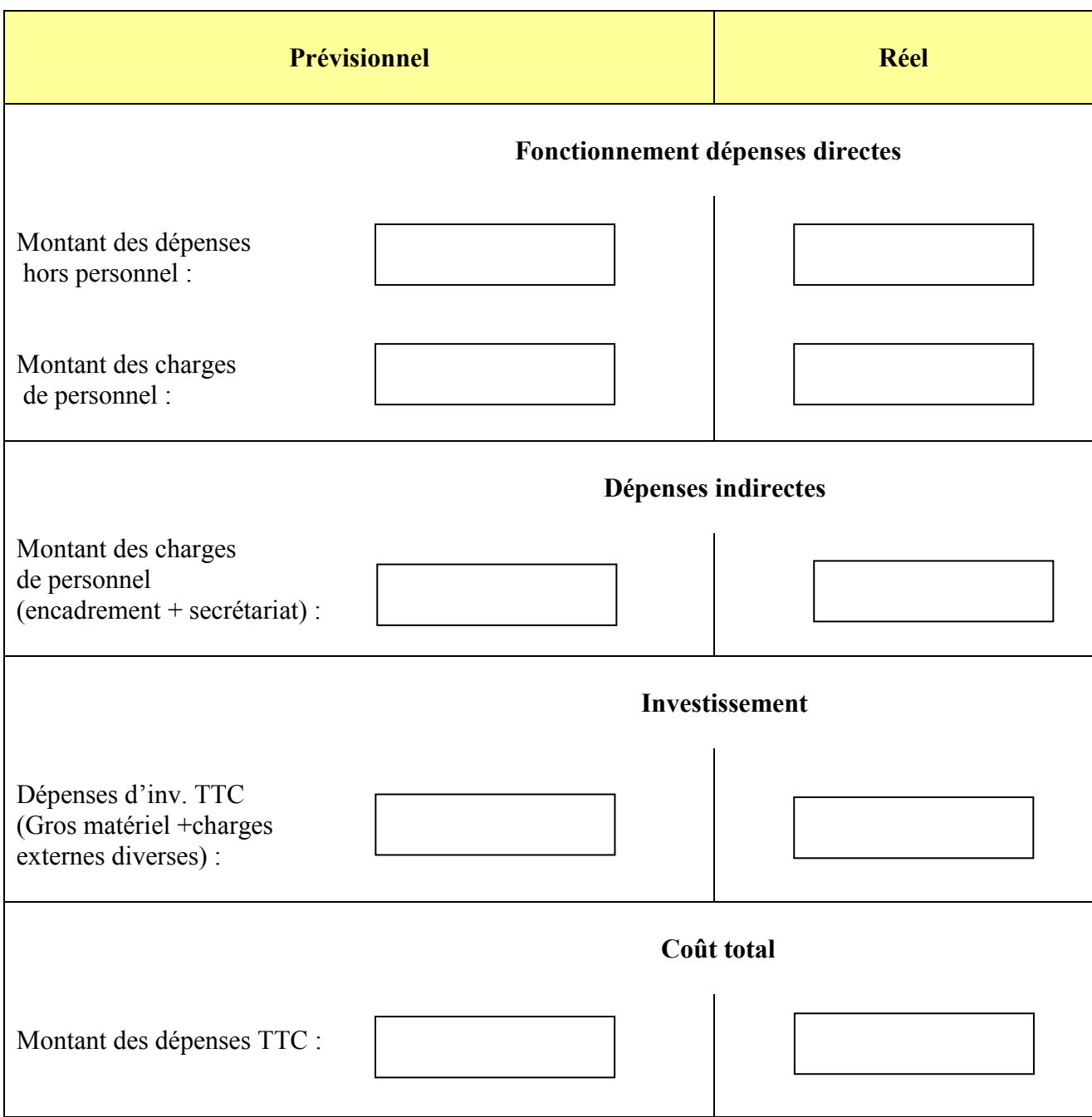

## Fiche d'agent

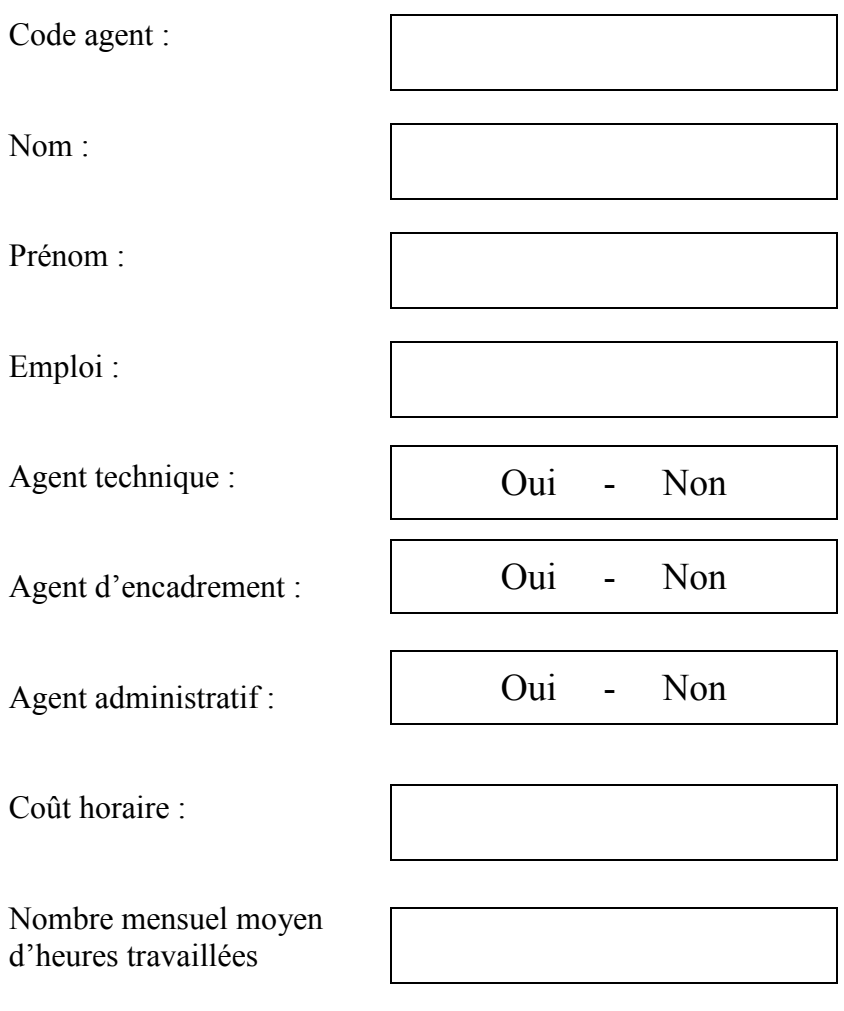

## Fiche d'immobilisation

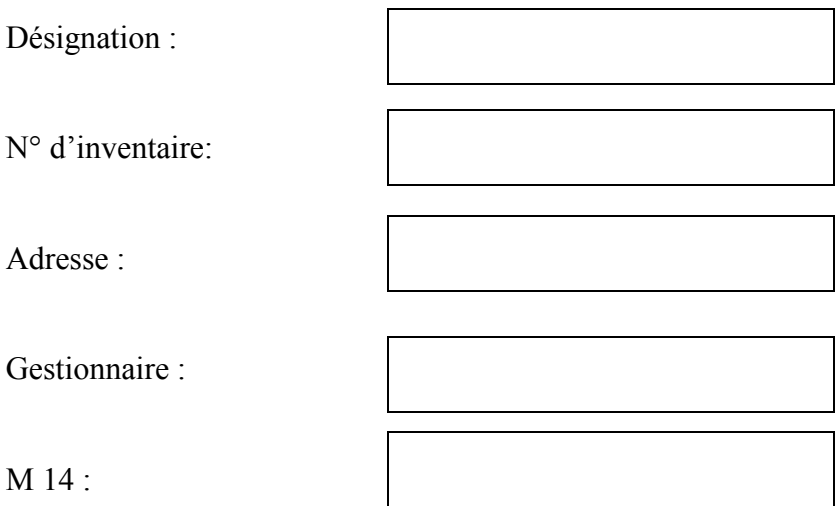

## Suivi des heures travaillées réelles

Code agent :

Nombre d'heures travaillées:

Code chantier :

Date:

## Travaux en régie

Code chantier

### Marchandises utilisées et locations

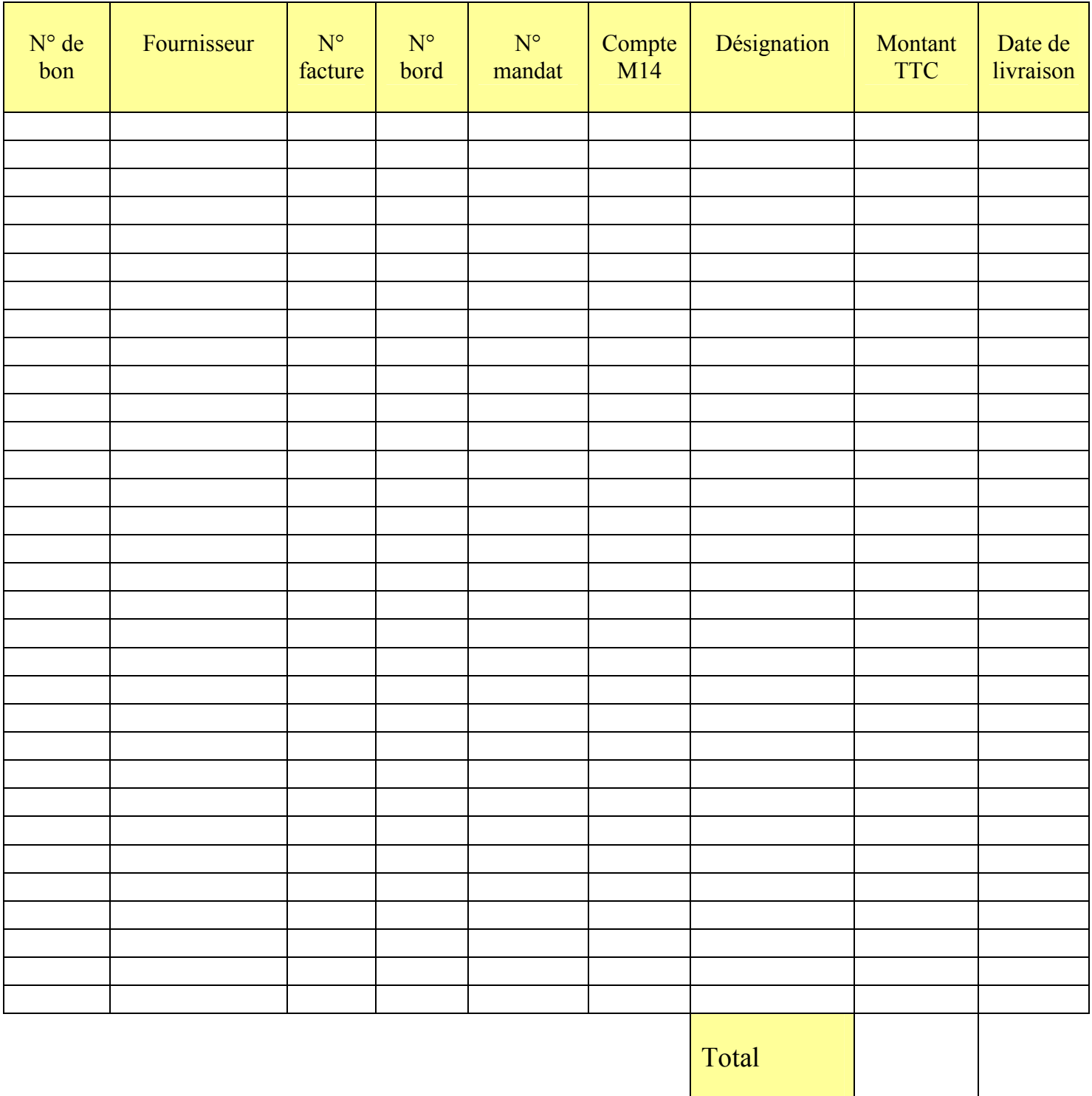

## Suivi des consommations réelles

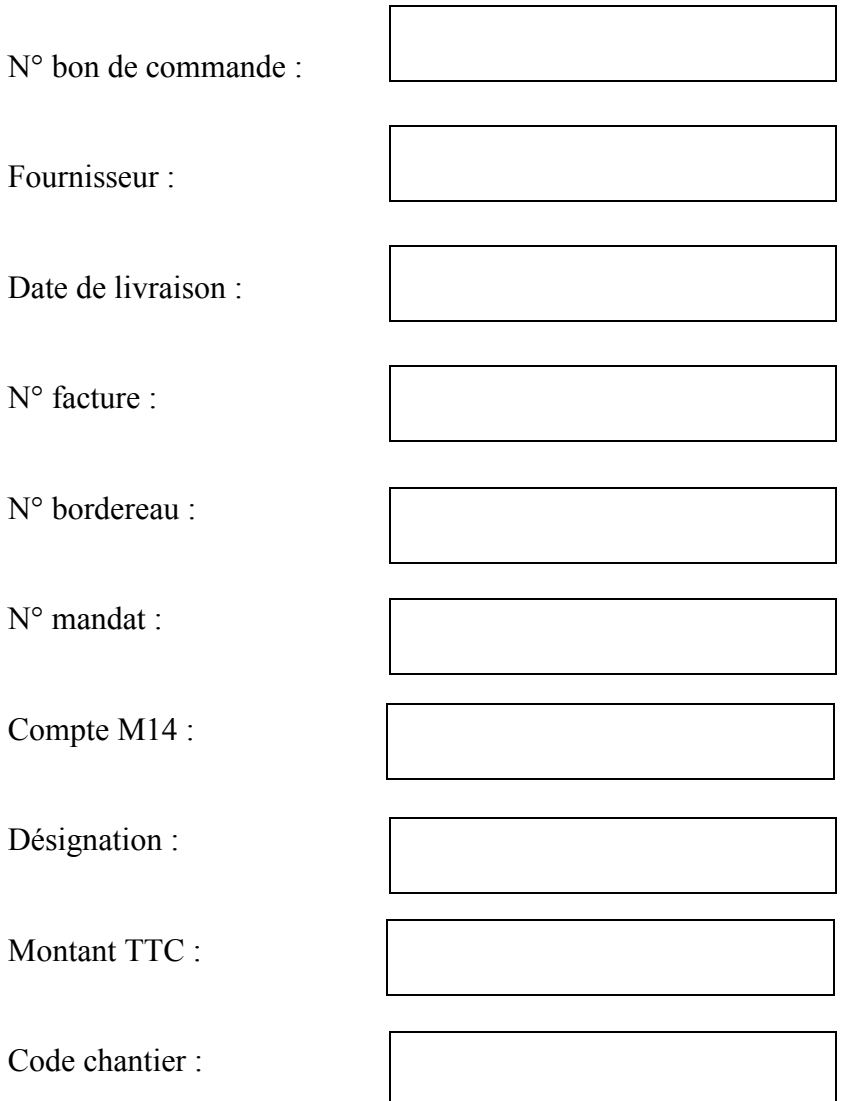

Ville de

Compte 2315, installations, matériel et outillage techniques

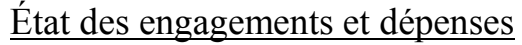

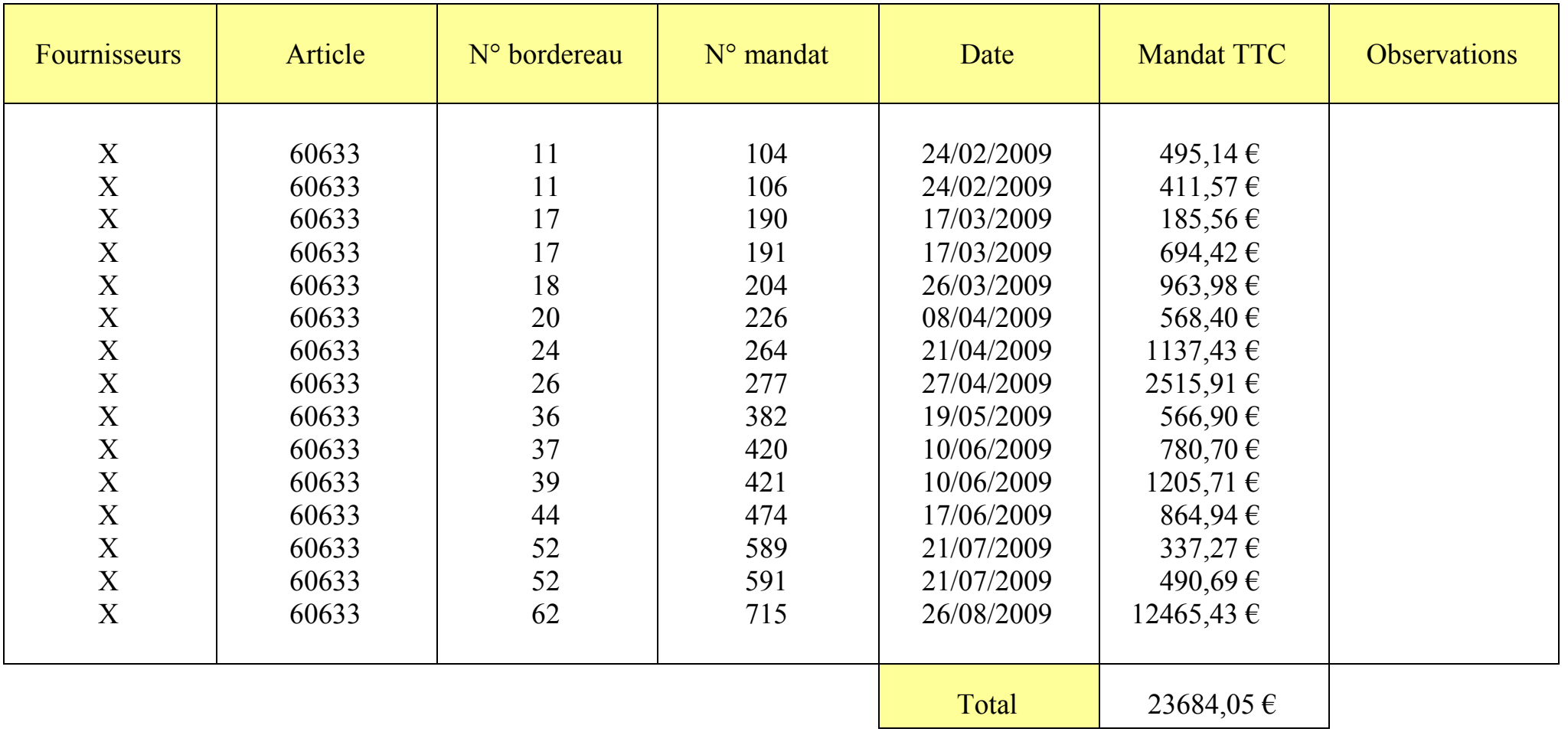

Ville de

Compte 2313, Constructions

### État des engagements et dépenses

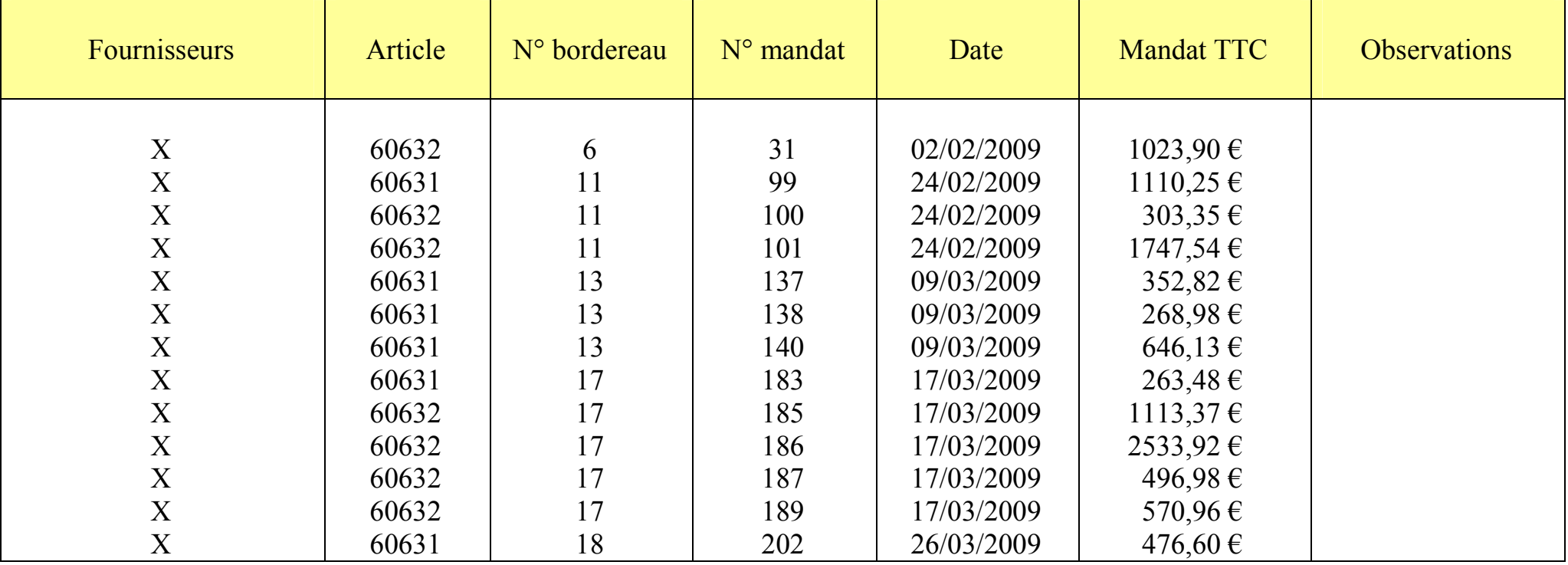

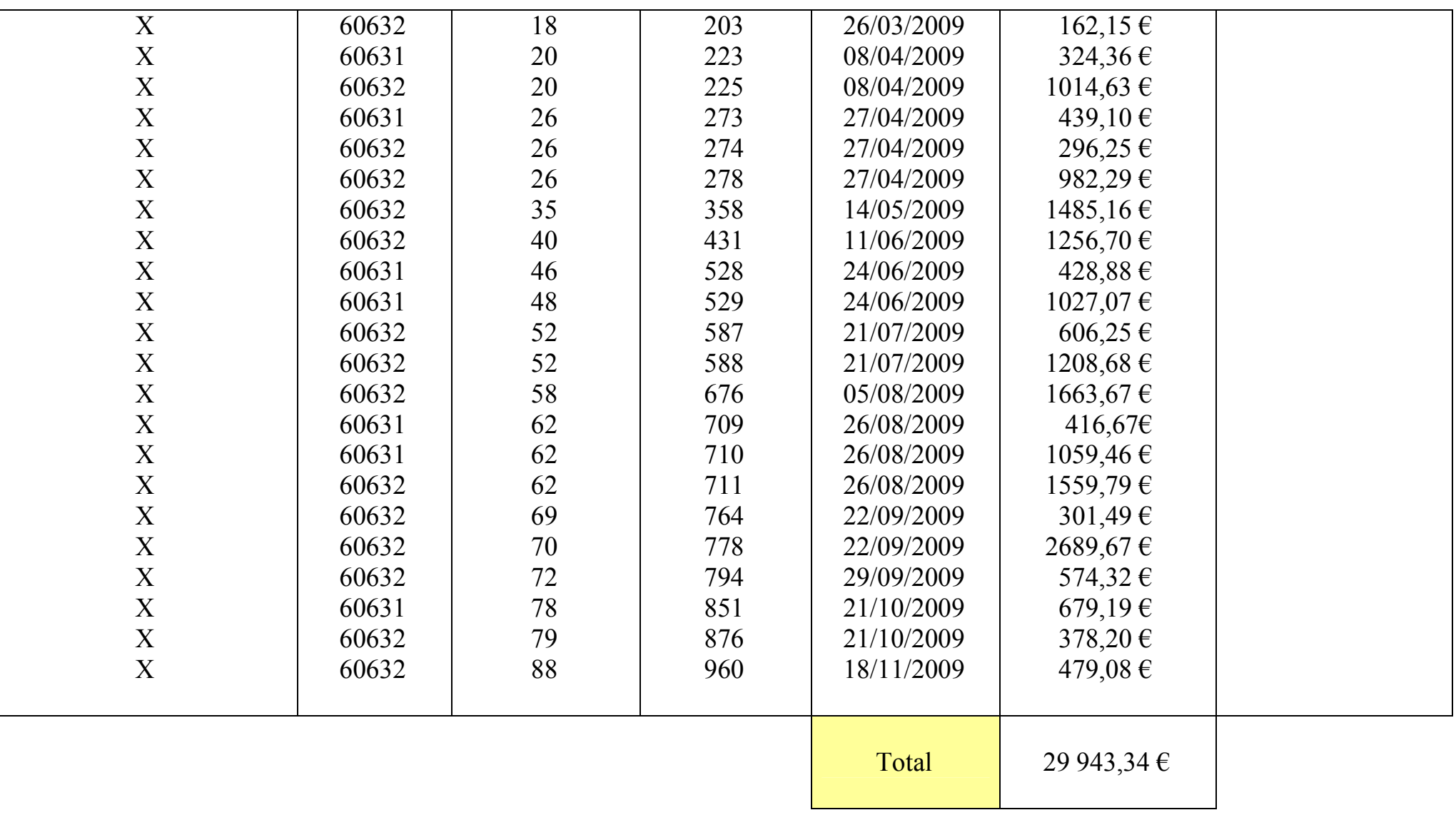

### Budget 2009 Investissement Services techniques

Ville de

Compte 2315

- Bétonnage chemin de …, Haut de …, de la …, du Pradel.
- Prolongation du chemin de l'….
- Élargissement du chemin de ....
- Réfection de Passelis ….
- Busages chemin des …, traverse chemin neuf de la coopérative.
- Busage mazet des Tribis ….
- Réfection pluvial lotissement : Les Cigales.
- Nettoyage chemins communaux.
- Nettoyage fausses de … et de ….
- Réfection avec tout venant des chemins de …, de l'… et de ….

### <u>État de la main d'œuvre <sup>1</sup> et du matériel</u>

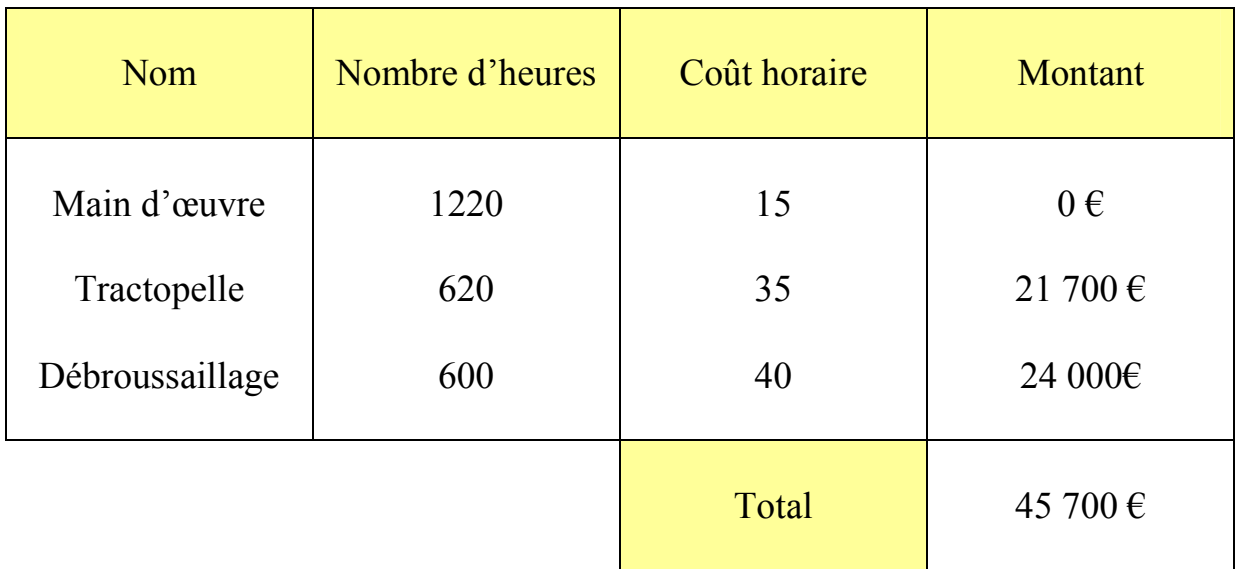

Arrête le présent état à la somme de : Quarante cinq mille sept cents Euros.

 $\overline{a}$ <sup>1</sup> En application du décret n° 89-645 du 6 septembre 1989 (J.O. du 12 septembre 1989), les frais de personnel ne sont plus éligibles.

### Budget 2009 Investissement

Ville de

Travaux en régie

### État récapitulatif général

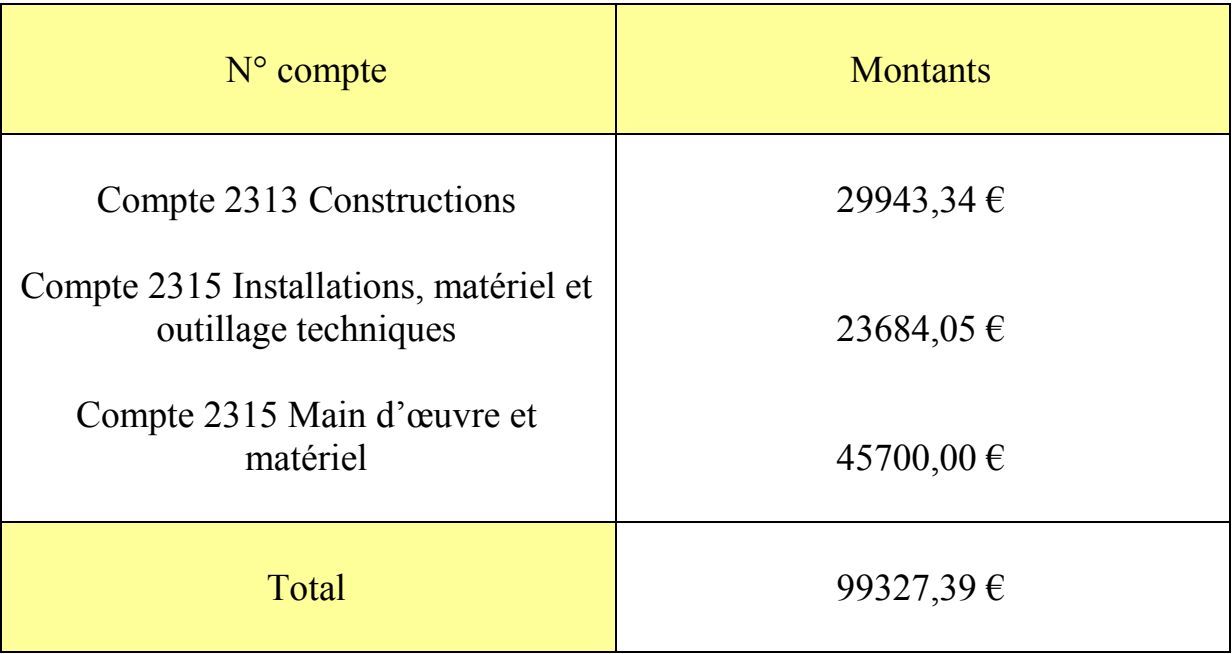

Arrête le présent état à la somme de : quatre-vingt-dix-neuf mille trois cent vingt sept Euros et trente neuf centimes.

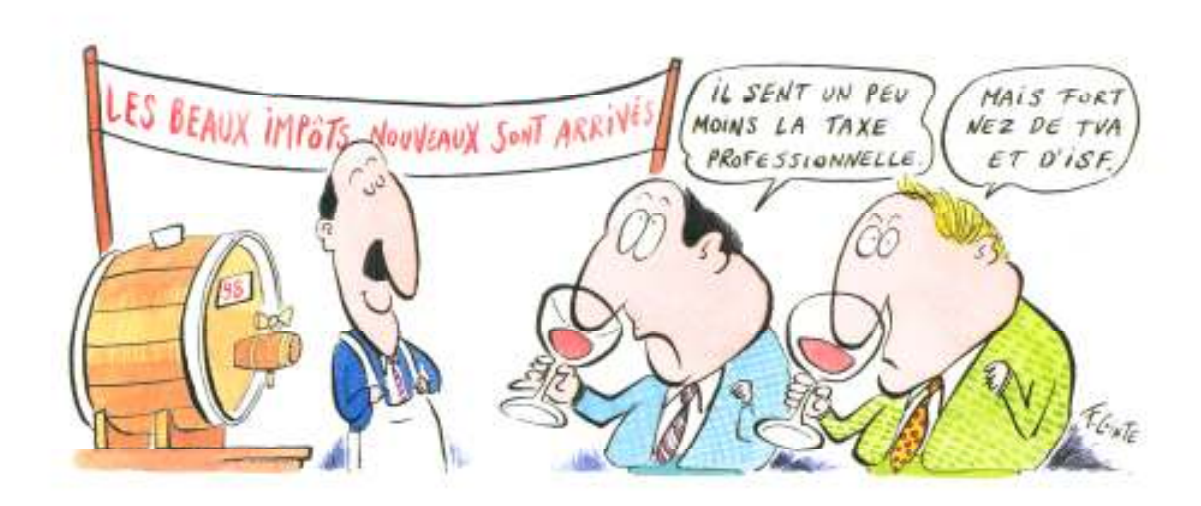

François Cointe, *C'est la vie de chantier*, Paris, Édition Le Moniteur, 2000, 72 p., Illustrations couleurs.

## Sommaire

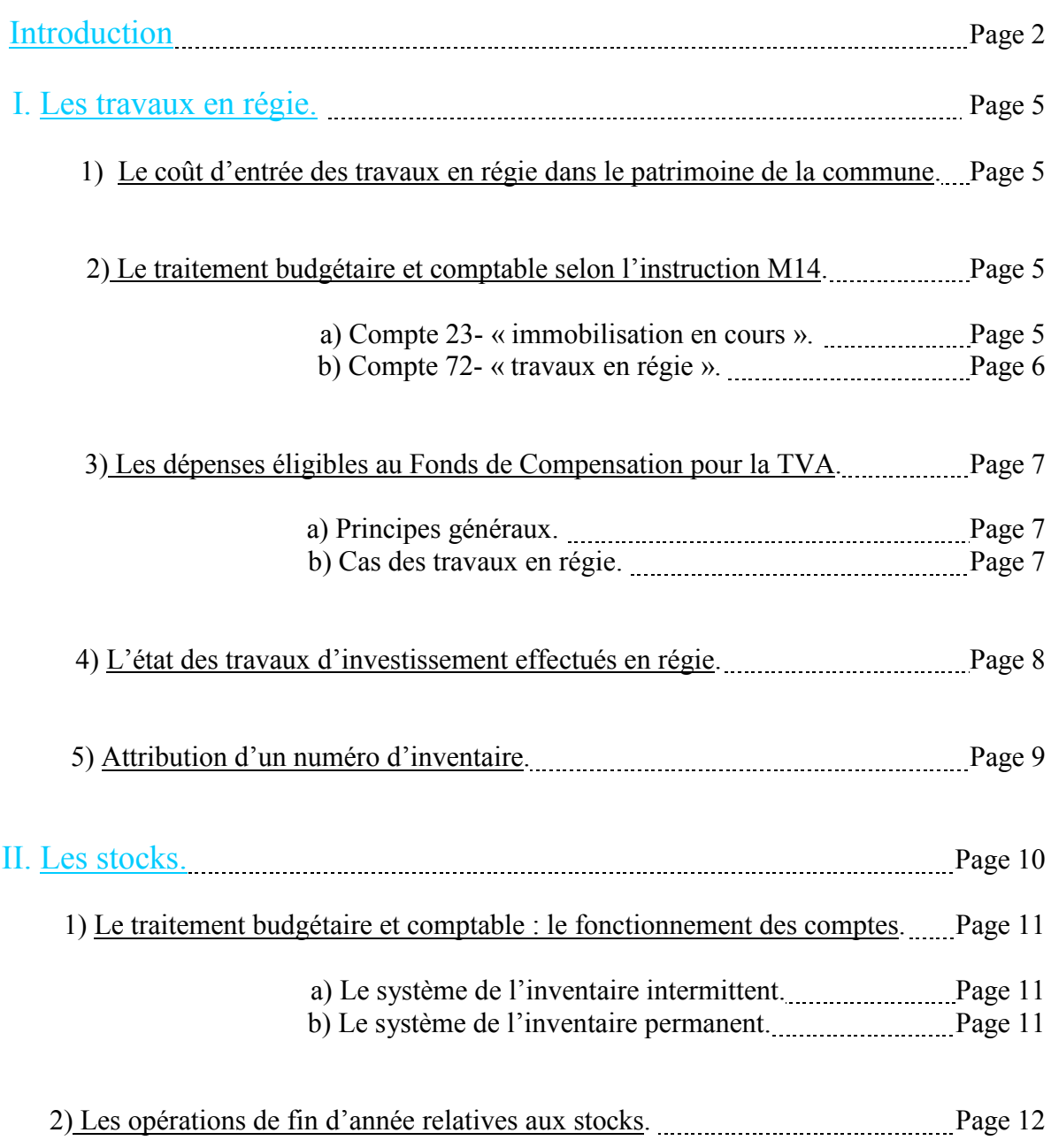

### Annexes.

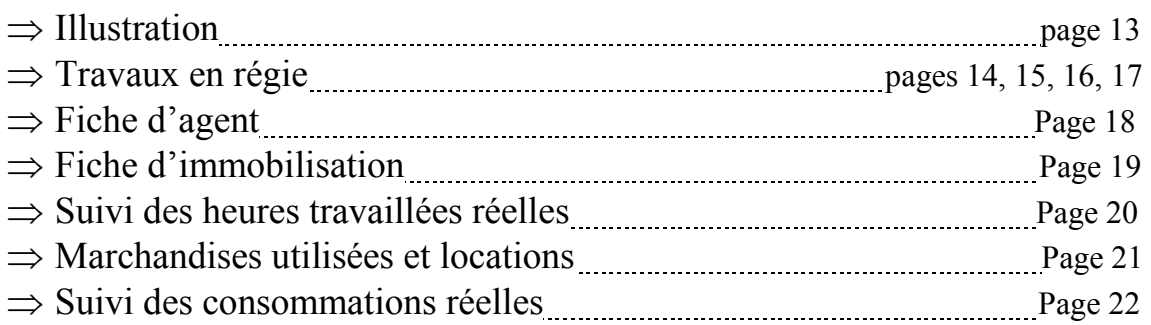

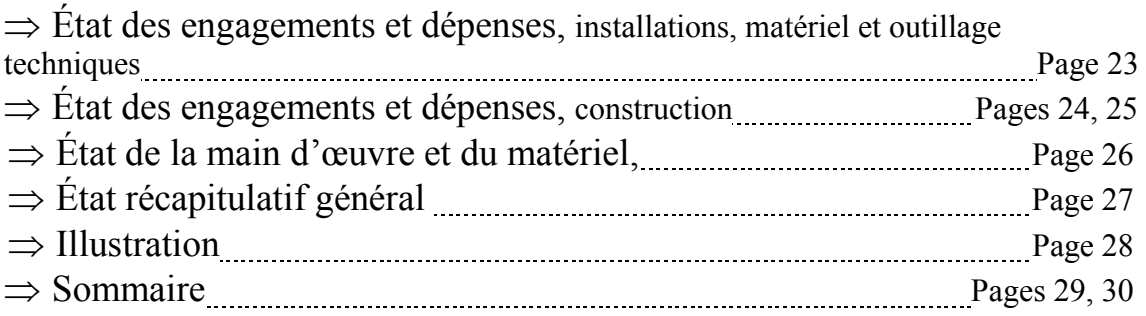